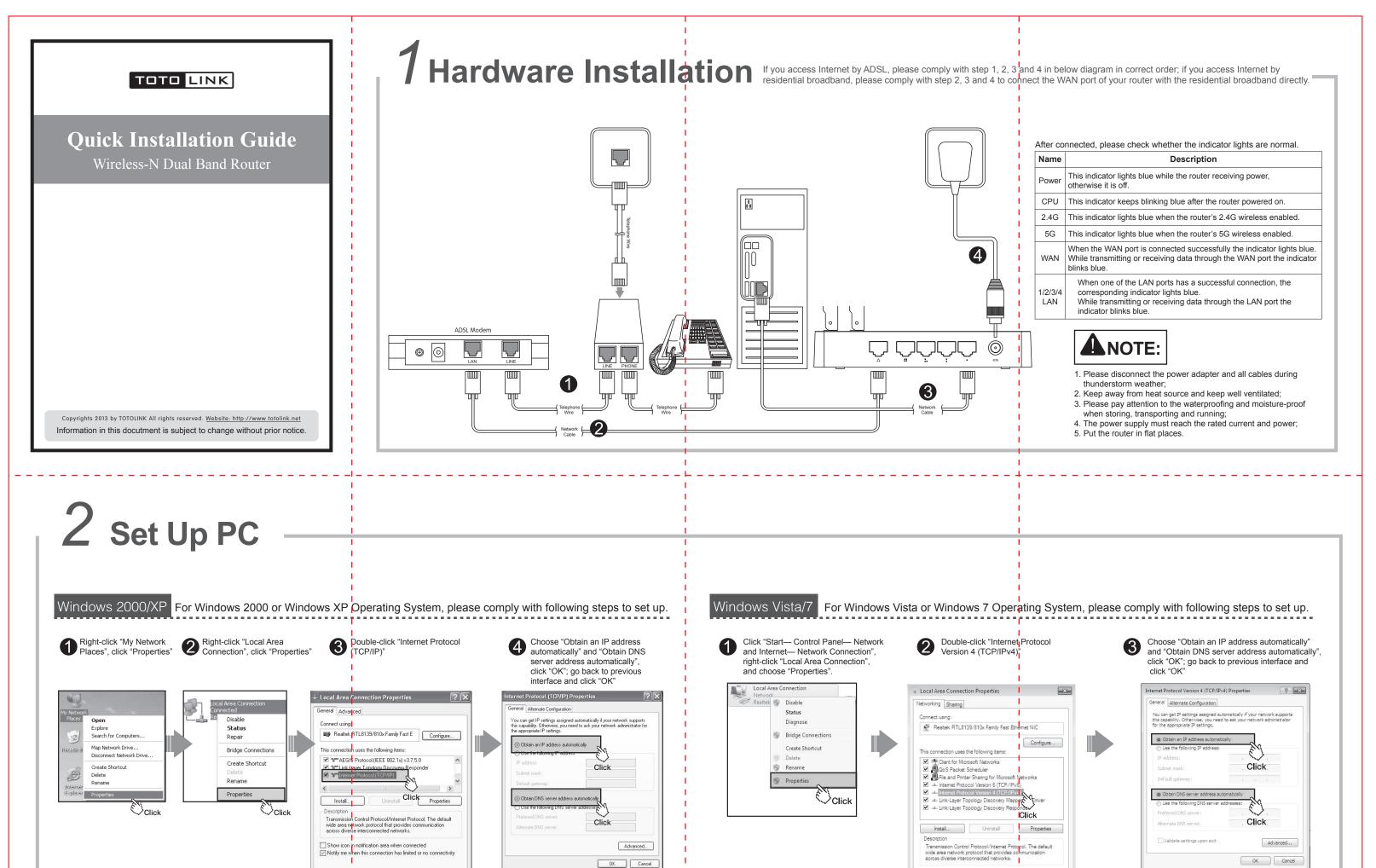

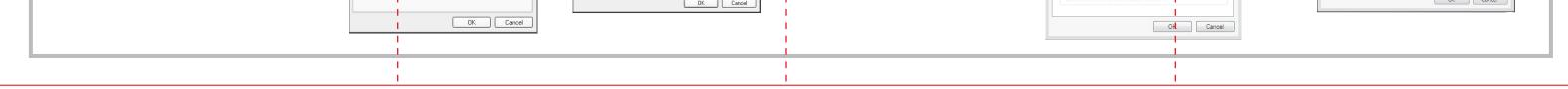

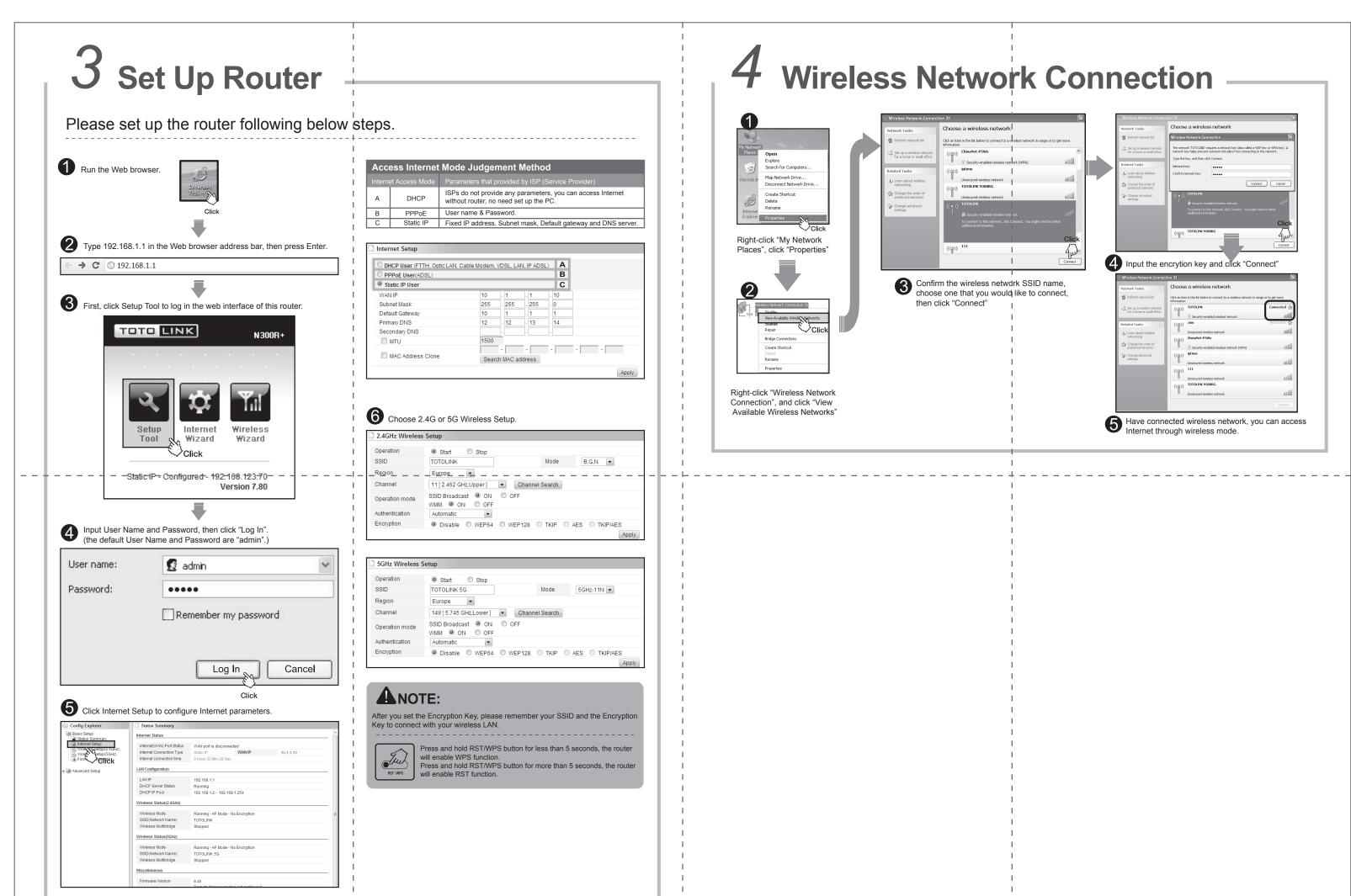

|                                                       |   | I                                                                                                    | 1 |
|-------------------------------------------------------|---|----------------------------------------------------------------------------------------------------|---|
| • For more information, please go to www.totolink.net |   | I contraction of the second second seco | 1 |
|                                                       | I | I                                                                                                    | 1 |